## 2024年度 申込の主な流れ

## 直接予約

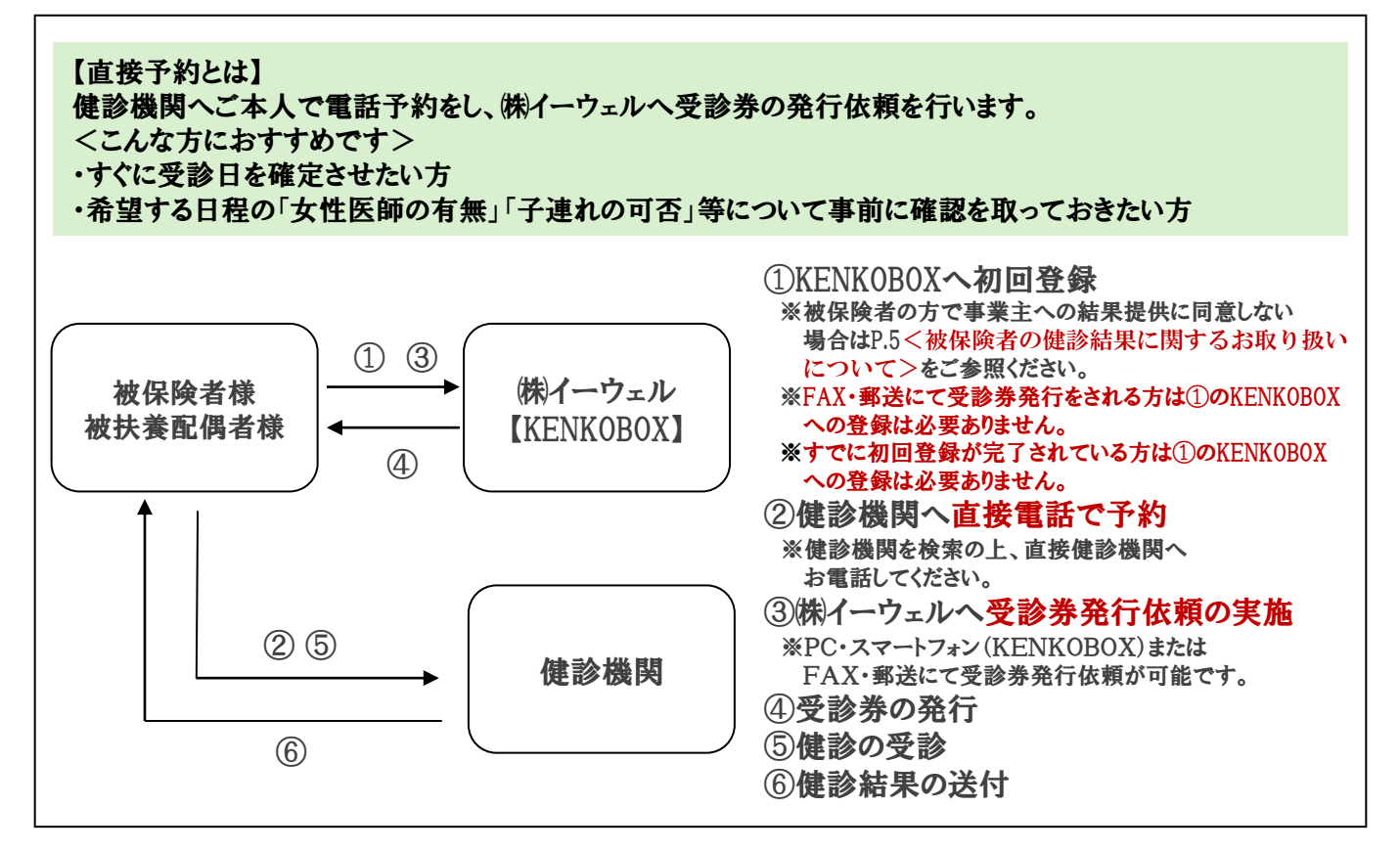

取次予約

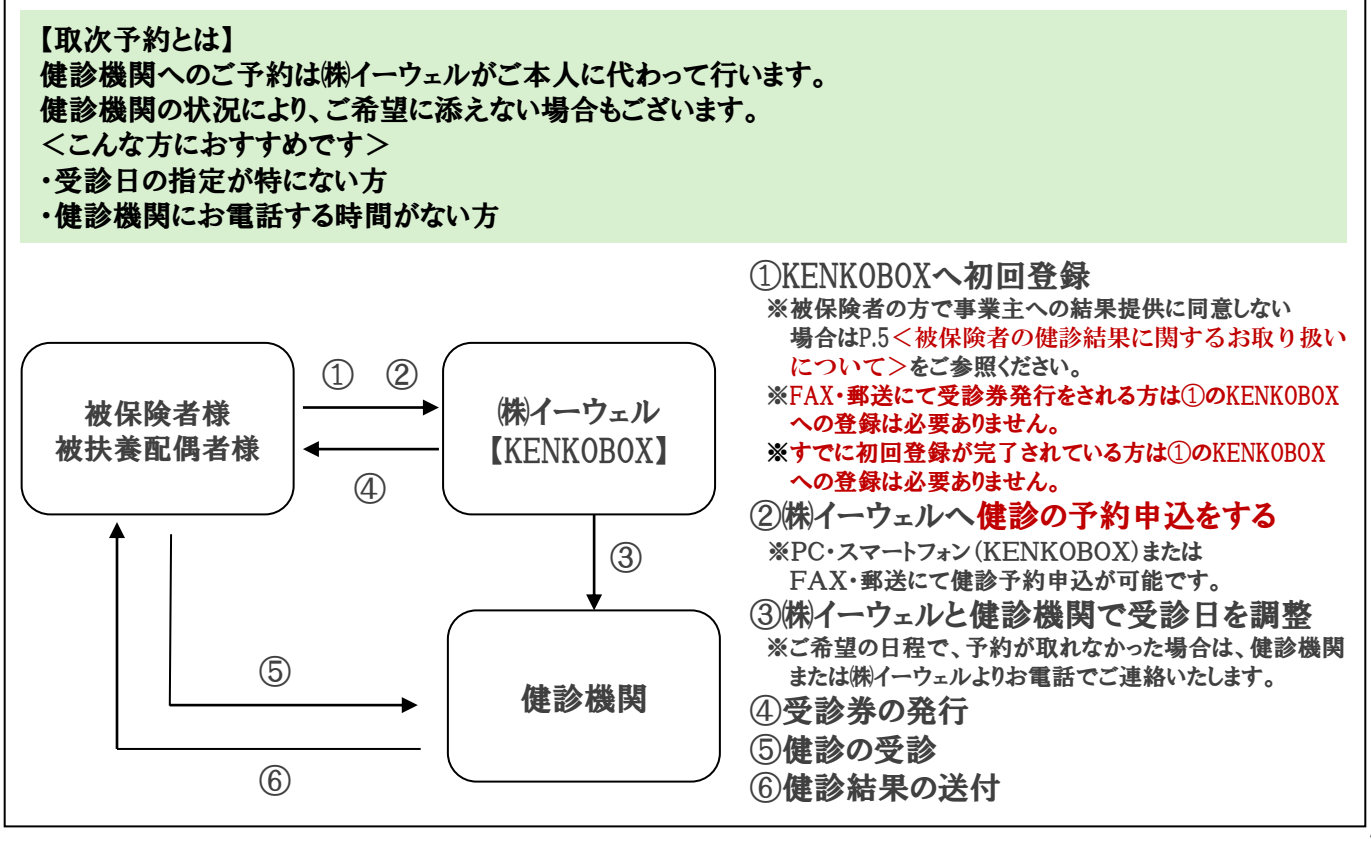